# MAGIC Syntax for NPR RW

Presented by: Joe Cocuzzo (978) 805-4115 Joe.Cocuzzo@iatric.com

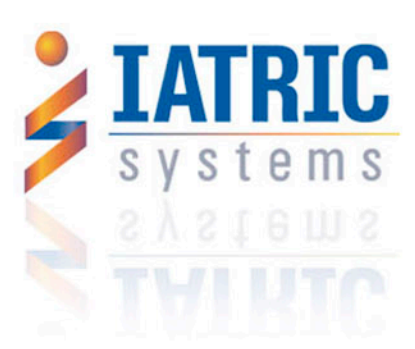

## About MAGIC

- Proprietary offshoot of MUMPS, aka "M"
- Developed by Dr. Octo Barnet with help from A. Neil Papalardo at Mass General
- Designed to be a lightweight language, particularly suited for string (text) data
- Popular for Medical applications such as Sunquest, Cerner and IDX

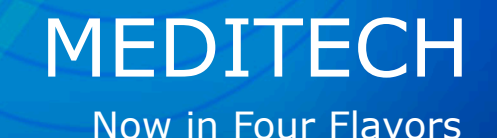

- MAGIC Proprietary OS/MAGIC language
- C/S Windows OS/MAGIC language aka VMAGIC
- FS Functional System. C/S platform, EMR & PCS
- FOCUS (M/AT 6.0) EMR, PCS, POM, OE EDM move to FS with toolset. PCS data NOT returned to C/S

# Coming Soon(ish)

#### New Focus Report Writer

- Goals No code required
- Reports from FOCUS and C/S databases
- C/S VMAGIC can get data from FOCUS with some complicated programming (iDAD)

#### Fundamentals of MAGIC

- LEFT to RIGHT evaluation
- Everything is a string
- $\bullet$  Value = True
- No Value  $(nil)$  = False
- Powerful string operators (like MUMPS)
- Weak math skills  $10+2*5= 60$  (!)  $5/10 = 0$  (!)

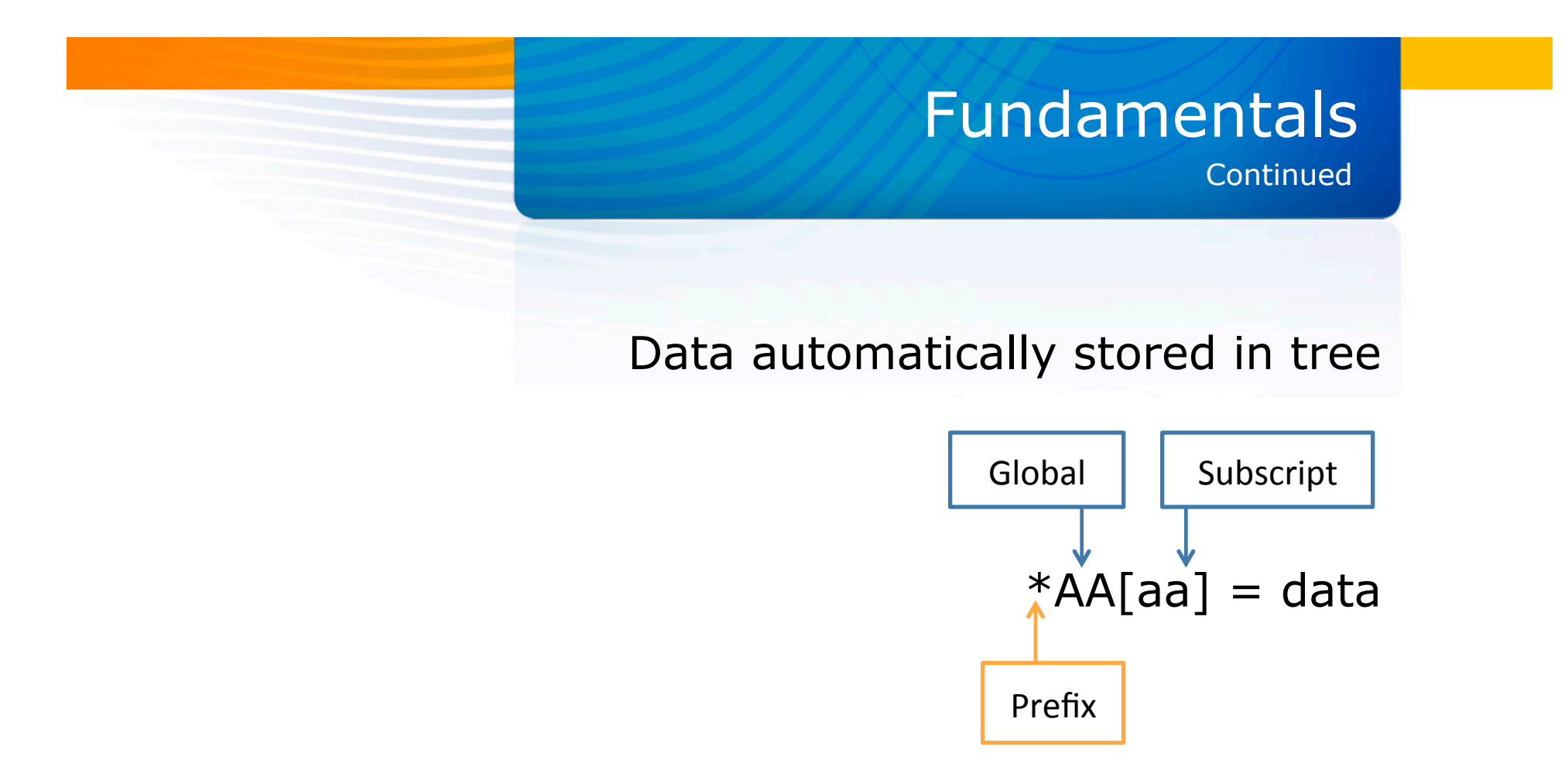

Data automatically sorted by subscripts No need for searching or sorting algorithms

#### Fundamentals Weaknesses

• Variable name  $+$  string  $<$  256 in length

- Lines of code  $<$  256 in length
- MAGIC only 1K for variables and their values across all programs in session unless you stack symbol table

## Symbol Table

### In MAGIC

• 1024 bytes is all you get unless

%ADM.PAT.zcus.is.your.macro.M.do(urn)X

• You get space back when you nil a variable

#### **Continued** Symbol Table

- Symbol table limit applies to local variables only: STUFF, x, y, aa
- Not to slash variables
	- /STUFF b.dis.date e.dis.date @.user
- b.dis.date translates to /b.discharge.date @.user translates to /.USR

#### Look at Data

|\$(A)["AA","E109","EV",20080131,1] = →ENADMIN→20080131→CT009→KAP.JER→KAP.JER→LYM1.IN→L104→1→L 1. REHAB+L1. REHAB+PUL. REH+SP+++AAR. BET |\$(A)["AA","E109","EV",20080131,1,"D"] = →1336→AROTMAN→1336→L104-1 |\$(A)["AA","E109","EV",20080131,2] = →ENDISIN→20080131→→→→→→→→→→→→→→→→++E |\$(A)["AA","E109","EV",20080131,2,"D"] = →1338→AROTMAN→1337 |\$(A)["AA","E109","6"] = →TEST,EXPIRED→SP→1 DALTON RD→→WALLINGFORD→CT→06492→(203)284-2800→045  $-65-6565 \rightarrow$ |\$(A)["AA","E109","GE"] = →NzA→→→→→→→RE |\$(A)["AA","E109","I","SELFPAY"] = →1 DALTON ST→WALLINGFORD→CT→06492→(203)284–2800→SELF PAY→  $$(A)$ ["AA", "E109", "I", "SELFPAY", "E"] =  $$RE$M$ /A $\rightarrow$ |\$(A)["AA","E109","I","SELFPAY","L"] = →VERIFIED→20080131→→AROTMAN 5(A)["AA","E109","I","SELFPAY","N"] = →TEST,EXPIRED→SP→→→20080131→→→→→  $\frac{1}{2}(A)$ ["AA", "E109", "IO", 1] =  $\rightarrow$ SELFPAY S(A)["AA","E109","NK"] = →TEST,HUSBAND→1 DALTON RD→→WALLINGFORD→CT→06492→(203)284-2800→→HU ♦  $\frac{1}{2}(A)$ ["AA", "E109", "04"] =  $\rightarrow \rightarrow \rightarrow \rightarrow \rightarrow \rightarrow \rightarrow \rightarrow \rightarrow \rightarrow \rightarrow 881069800$ s(A)["AA","E109","PN"] = →TEST,HUSBAND→1 DALTON RD→→WALLINGFORD→CT→06492→(203)284-2800→→HU ال

\*CAA.D1AAAAAAAA21 = →DAAAAAAA1→ANDERSON.ANNE→SCH\_PPR→MAA659A→M457→191A1A1A→191A1A1A→E→97→→→→ HP8

 $*$ [AA,D1000000002,A] =  $\rightarrow$  ++123-44-4555+++++ \*[AA,D1000000002,AD] = →100 MAIN STREET→→WESTWOOD→MA→02090→(123)123-1234→ \*[AA,D1000000002,B] = >887243437>SCH MMR>>>>>>HP8>>>>>>>>Y  $*$ [AA,D1000000002,DR] =  $\rightarrow$ HAABR $\rightarrow$ \*[AA,D1000000002,E] = →1ST\_BAPT→→420\_S.\_ANDERSON→→ELWOOD→IN→46036→(765)552-2660 \*CAA,D1000000002,EV,20080411,1] = >ENSCHPPR>20080411>>>>HP8>> \*[AA,D1000000002,EV,20080411,1,D] = →1038→MEDITECH→1040→>→>SCH PPR \*CAA,D1000000002,EV,20080412,1] = >EDSCHPPR>20080411>>>>HP8>> \*[AA,D1000000002,EV,20080412,1,D] = →0030→SCH\_MNR→1040→>→>SCH\_PPR  $*$ [AA,D1000000002,EV,20080412,1,S,PPR] = 1 \*[AA,D1000000002,O3] = >>20080411>>20080411>1038>>>>>>>>>>>>N 

#### What Are These?

#### Data is packed or queued

 $*[AA,1] = *NEW$ \*CAA,D1000000002] = →D000000001→ANDERSON,ANNE→SCH\_PPR→M006590→M457→19101010→19101010→F→97→+ HP<sub>8</sub>  $*$ [AA,D1000000002,A] =  $\rightarrow$ >>123-44-4555>>>>>>  $*$ [AA,D1000000002,AD] =  $\rightarrow$ 100 MAIN STREET $\rightarrow$ >WESTWOOD>MA $\rightarrow$ 02090 $\rightarrow$ (123)123-1234 $\rightarrow$ \*[AA,D1000000002,B] = >887243437>SCH MNR>>>>>>HP8>>>>>>>>Y  $\ast$ [AA,D1000000002,DR] =  $\rightarrow$ HAABR $\rightarrow$ \*[AA,D100000002,E] = >1ST BAPT>>420 S. ANDERSON>>ELWOOD>IN>46036>(765)552-2660  $*$ [AA,D1000000002,EV,20080411,1] =  $*$ ENSCHPPR $*$ 20080411 $*$  $*$ [AA,D1000000002,EV,20080411,1,D] =  $\rightarrow$ 1038 $\rightarrow$ MEDITECH $\rightarrow$ 1040 $\rightarrow$  $\rightarrow$ >SCH PPR \*[AA,D1000000002,EV,20080412,1] = >EDSCHPPR>20080411>>>>HP8>> \*[AA,D1000000002,EV,20080412,1,D] = →0030→SCH\_MNR→1040→→→→SCH\_PPR  $*$ [AA,D1000000002,EV,20080412,1,S,PPR] = 1 

- $\cdot$  STUFF|2 = THIRD
- $\cdot$  STUFF|1 = SECOND
- $\cdot$  STUFF|0 = FIRST

Q("FIRST","SECOND","THIRD")^STUFF

How to Make These Yourself?

## Alternative Syntax

{"FIRST","SECOND","THIRD"}^STUFF "THIRD"^STUFF|2 Add quotes automatically `FIRST,SECOND,THIRD'^STUFF

- A=FIRST, B=SECOND, C=THIRD
- $\cdot$  STUFF^{A,B,C}
- STUFF|2=THIRD
- STUFF|1=SECOND
- STUFF|0=FIRST

STUFF = FIRST^SECOND^THIRD

#### Get Data Back Out

#### So MAGIC - Easy Language

- 1) String operators
- 2) IF syntax
- $3)$  @Next, @Prev, + and -
- 4) DO syntax

-----------------

MAGIC – Prefix management/Looping C/S – Opening Database/Looping

## String Operators

# string at the position  $ABC#1 = B$ \$ to the left YYYYMMDD\$4= YYYY % to the right YYYYMMDD%5 = DD  $' = not$  $ABC'#2 = AC$ 

## String Operators

#### YOURSTRING

- 0123456789
- YOURSTRING#3 = R
- $\cdot$  YOURSTRING%3\$3 = STR
- YOURSTRING'#3 = YOUSTRING

## What is it Good For?

ER admissions by hour of the day:

- xx.hour
- DAT=INT
- $\cdot$  LEN=2
- VAL=@service.time\$2+0

# Parsing Strings

Invented Delimiter

#### "BERMAN, JOEL  $F''#''0$ ," = BERMAN

#### "BERMAN, JOEL  $F''#''1,'' =$  JOEL F

"BERMAN, JOEL  $F''#''1$ ,  $''#''0$  < space >  $'' =$  JOEL

# String Operators

Parse Mnemonics

#### Mnemonics

- NUR.COCJ# $"0," = NUR$
- $\cdot$  IS.SMIF#"0." = IS
- $\cdot$  PURC.JOE#"0." = PURCH

## Strip SSN of Dashes

NNN-NN-NNNN'#3'#5  $NNN-NN-NNN'$ #3 = NNNNN-NNNN 01234567890 NNNNN-NNNN'#5 0123456789 ( $\sim$  for general stripping)

## MAGIC Math

Left to Right – no precedence of operation. Decimal precision:

- $\cdot + -$  \* places = operand with most places
- / decimal places in numerator places in denominator:

 $5/10 = 0$  (zero places – zero places = zero)

 $5.0/10 = 0.5$  (1 place – zero places = 1 place)

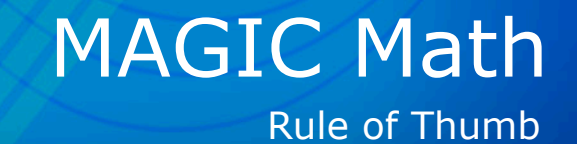

#### $X * 1.00000000000/Y : 2D$

Give X lots of places, then round with :nD  $n =$  desired number of places with 5/4 rounding

### More Punctuation ":"

- : = format operator
- :nD = round to n decimals
- :nT = truncate to n characters
- :nTL = truncate to n characters, left pad
- :nTR = truncate to n characters, right pad
- For zero padding: %Z.zero.fill() see your mouse pad for details

## Lost Your Mouse Pad

#### Look at MT source code:

- Magic F(4) \Name of Program
- C/S F(5) DPM, then procedure
- Lookup available
- Arguments usually at top of program

## Copy MEDITECH Macros

#### INIT report from standard

- "The more you need it, the less likely it is to work"
- List to report to paper
- Create report with same selects/ segments

## Copy MEDITECH Macros

### INIT report from standard

- $\cdot$  Copy macros with F(4) MAGIC
- Exact name match needed in MAGIC F(5) C/S
- Put "M" at procedure prompt in C/S

### Syntax Issues

- Take @ sign out of @Next subscripts DO{@Next(@dx) change to @Next(dx)
- Loop instead of Killing K(/STUFF) @Kill(/STUFF) \$K(^/STUFF)
- DO{>/STUFF[SUB]^SUB ""^/STUFF [SUB]}

#### Syntax Issues **Continued**

- Writing to @ 141^@Z.last.key
- Change to  $141^\circ$ /Z
- Writing to  $/$ . 1^@.pha.site ".PHA.SITE"^XXX, 1^/[XXX]

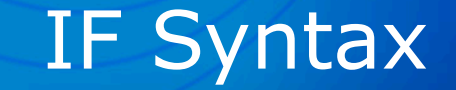

IF{condition<space>statement}

IF{condition<space>statement; Nextcond<space>statement; Nextcond<space>statement; Finalvalue}

### IF Syntax

IF{@age.in.years^AGE<18 "Child"; AGE<65 "Adult"; AGE "Senior"; "No Age Available"}

### Things That Mess Up IF

- Left hand value returned if comparison is true
- Nil returned if comparison is false
- Forgetting LEFT TO RIGHT (!)
- Not knowing that ! = minimum (not really OR)  $\&$  = maximum (not really AND)

#### IF Failure

IF{@age.in.years^AGE<18!AGE>65 "Y"} IF{17<18!17>65 "Y"} IF{17!17 returns 17 IF{17>65 "Y"} fails

Solution: Add Parenthesis IF{@age.years^AGE<18!(AGE>65) "Y"}

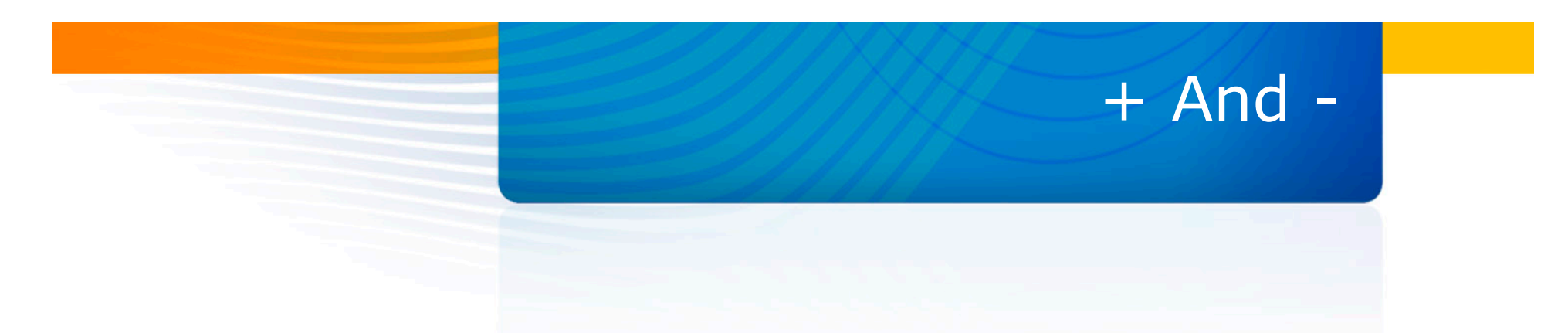

- $\cdot$  + is most essential operator in MAGIC
- Moves thru structures one subscript level at a time
- List next doctor (or first if DOC var is initially nil)
- +\GU[DOC]^DOC

## Sense of +

- $\cdot$  + pushes subscript into variable
- Value of this expression goes from first doctor to last doctor, then to nil
- +\GU[DOC]^DOC

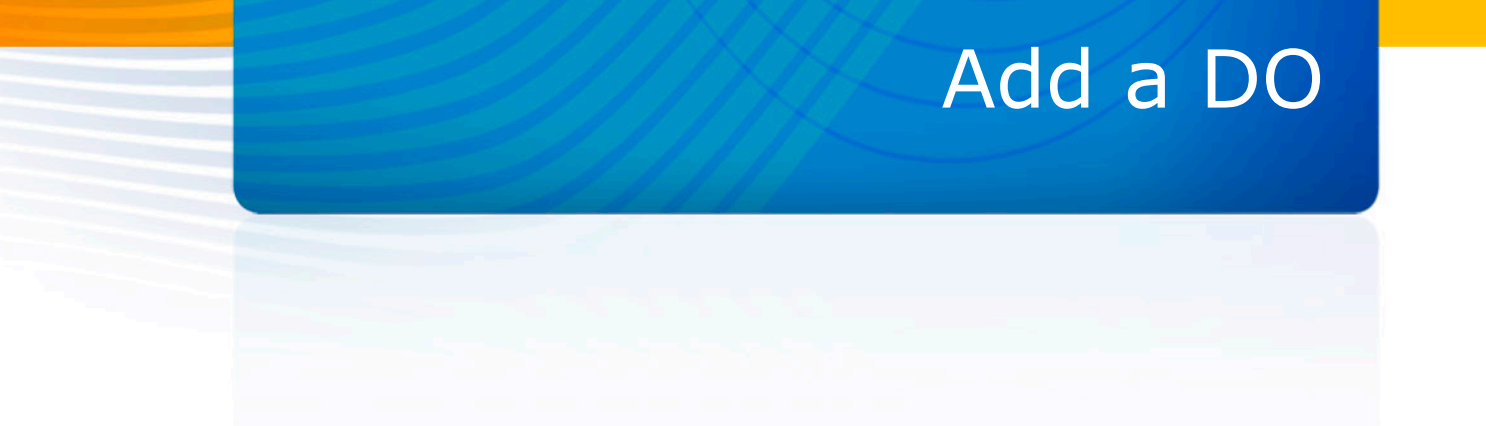

Combine + and DO and you have a report writer

DO{+\GU[DOC]^DOC N(DOC)^#}

## Syntax of DO

- DO{while.true<space>DOSTUFF}
- So list Doctors from start to "C" DO{+\GU[DOC]^DOC<"D" N(DOC)^#}

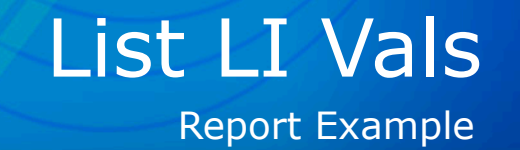

Loop on c.location, build list of locations in string and print on report

### @Next

#### Difference between + and @Next

- @Next is for structures in the Data Definition
- @Next(dx)
- @Next(room,@room.bed.index)

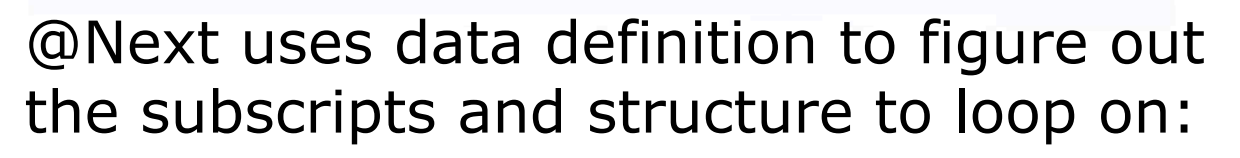

@Next

- @Next(dx)
- $\cdot$  +?DZ[dz]DX[dxN]^dxN
- @Next(room,@room.bed.index)
- $\cdot$  +:AARB[ggb,ggrB]^ggrB]
- @Next(subscript) or @Next (subscript,index)

#### Report Example

Scheduled and registered patients on same report

- Loop on Registration Index AND
- Loop on Scheduled Index "yourself"
- Put urns into list in slash

## "Next Get" Syntax

#### +(/STUFF[SUB],DATA)^SUB

+ on subscript and get value of node in one operation

@Next.get(bed,@room.bed.index,urn)

#### Physical Next/Physical Previous

>:AARB[SUB]^SUB >@room.bed.index[SUB]^SUB  $SUB#OS = facility$  $SUB#1S = room$  $SUB#1S = bed$ You can use  $>$  in Next Get syntax >(@room.bed.index[SUB],DATA)^SUB

## Physical Nexting

There is also physical previous  $($  <math>) No translator operator for  $>$  and  $<$ i.e. nothing like: @Phys.Next(STUFF)

#### We Can Help!

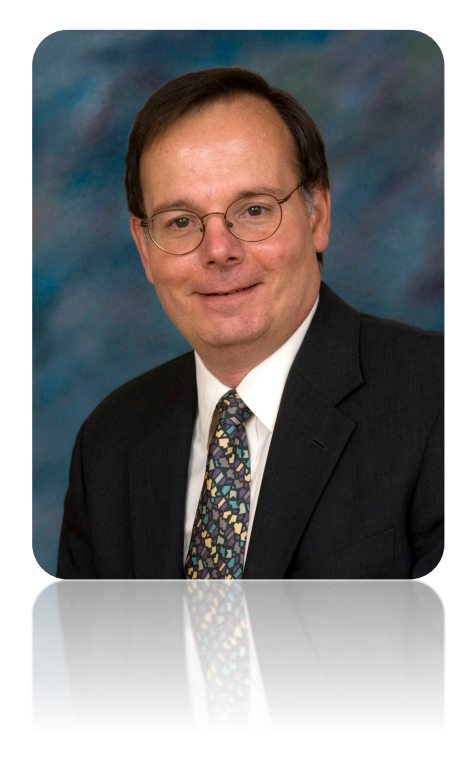

Joe Cocuzzo Vice President, NPR Services Iatric Systems, Inc. (978) 805-4115 Joe.Cocuzzo@iatric.com

Attend our free monthly webcasts. Subscribe to our newsletter.

# Iatric Systems, Inc.

# Thank you.

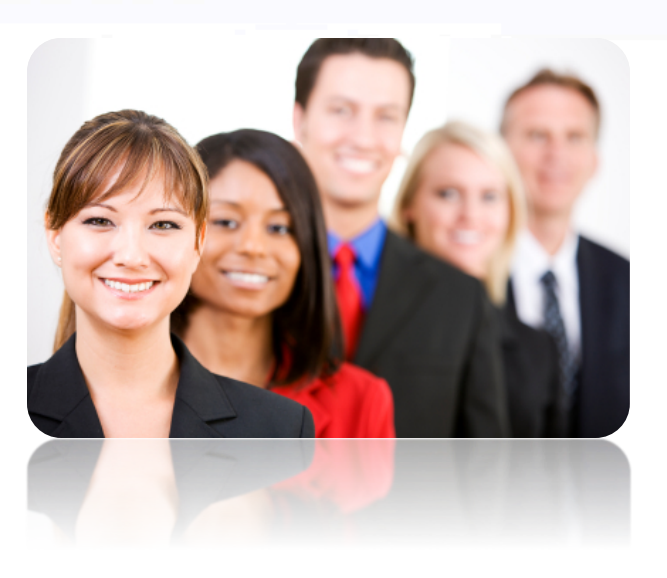